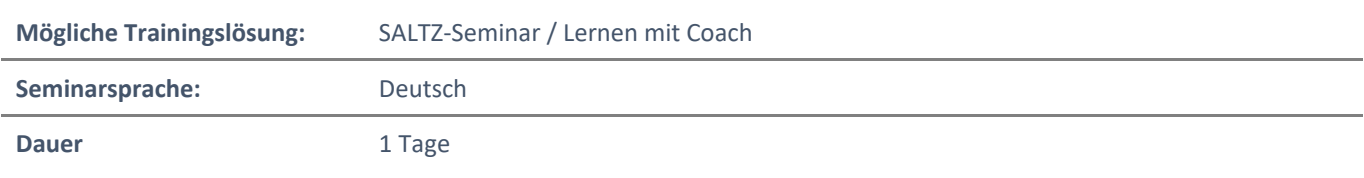

# Übersicht

In diesem Training lernen Sie viele weiterführende Funktionen von Word kennen. Damit können Sie für die Erledigung ihrer täglichen Arbeiten den maximalen Funktionsumfang von Word ausnutzen und noch effizienter arbeiten.

# **Zielgruppe**

Dieses Training richtet sich an erfahrene Microsoft-Word-Benutzer, die Word schon sicher beherrschen. Dazu zählen die Inhalte aus den Kursen Word Level 1 und Level 2.

# Kursziel

Nach Teilnahme an diesem Training sind Sie in der Lage, komplexe Aufgaben mit Word souverän zu lösen. Sie können gemeinsam mit anderen an Word-Dateien arbeiten, Aufgaben mit Makros automatisieren und weitere Experten-Funktionen anwenden. Sie können das gesamte Leistungsspektrum von Word ausschöpfen und zu Ihrem Vorteil einsetzen.

# Agenda

### **Lektion 1: Bilder handhaben**

- Bilder handhaben Einleitung
- Bilder und Text integrieren
- Bilder anpassen
- Bilder komprimieren
- Weitere Medienelemente einfügen Einleitung
- Weitere Medienelemente einfügen
- Quiz

### **Lektion 2: Grafische Elemente verwenden**

- Grafische Elemente verwenden Einleitung
- Textfelder verwenden
- WordArt und andere Texteffekte
- Formen verwenden
- Komplexe Darstellungen mit SmartArt Einleitung
- Komplexe Darstellungen mit SmartArt
- Quiz

#### **Lektion 3: Dokumente gemeinsam bearbeiten**

- Dokumente gemeinsam bearbeiten Einleitung
- Dokumenteigenschaften nutzen
- Änderungen nachverfolgen
- Änderungsverfolgung handhaben
- Dokumente vergleichen und integrieren Einleitung
- Dokumente vergleichen und integrieren
- Dokumente freigeben und gemeinsam nutzen
- Kommentare und @Erwähnungen
- Kommentare auflösen
- Quiz

# **Lektion 4: Referenzen und Links hinzufügen**

- Referenzen und Links hinzufügen Einleitung
- Beschriftungen hinzufügen und ein Abbildungsverzeichnis erstellen
- Textmarken hinzufügen
- Querverweise hinzufügen
- Links hinzufügen
- Fuß- und Endnoten einfügen
- Quellenangaben hinzufügen
- Literaturverzeichnisse hinzufügen
- Quiz

### **Lektion 5: Dokumente absichern**

- Dokumente absichern Einleitung
- Sensible Informationen handhaben
- Bearbeitungen einschränken
- Dokumentenzugriff einschränken
- Digitale Signaturen hinzufügen Einleitung
- Eine digitale Signatur hinzufügen
- Quiz

### **Lektion 6: Inhalte mit Formularen verwalten**

- Inhalte mit Formularen verwalten Einleitung
- Formulare erstellen
- Quiz

## **Lektion 7: Mit Makros automatisieren**

- Aufgaben mit Makros automatisieren Einleitung
- Aufgaben mit Makros automatisieren
- Makrosicherheit Einleitung
- Makrosicherheit
- Ein Makro erstellen Einleitung
- Der Makro-Code
- Ein Makro aufzeichnen
- Eigenen Code zu einem Makro hinzufügen
- Quiz

## **Rückblick**